### <<Microsoft Project 98>>

 $<<$ Microsoft Project 98

- 13 ISBN 9787115074331
- 10 ISBN 711507433X

出版时间:1900-01-01

PDF

#### http://www.tushu007.com

### <<Microsoft Project 98>>

本书全面介绍了Microsoft公司推出的最新内容项目管理软件——Microsoft Project 98中文版。

全书共分13章。 Microsoft Project 98

Microsoft Project 98<br>
Web

<<Microsoft Project 98>>

Photoshop 5 1.1 Photoshop 5 1.2 Photoshop  $5$  $1.2.1$  $1.22$ 1.2.3Photoshop 5 1.24 1.3Photoshop 5 1.31 1.32 1.33 1.34 1.35 1.36 1.37 1.38 1.39 1.3.10 1.4Photoshop 5 1.4.1Navigator  $1.4.2$ Info 1.4.3Opitons  $1.44C$ olor 1.4.5Swatches 1.4.6Brushes  $1.4$   $\lambda$   $\Delta$   $\gamma$ er  $1.48C$ hannels 1.4.9Paths 1.4.10History  $1.4.11$ Actions 1.5 Photoshop 5  $1.5.1$  $1.5.2$  $1.5.3$  $1.54$ Photoshop 5  $2.1$  $2.1.1$  $21.2$  $21.3$ 22 221 22.2 223 224

# <<Microsoft Project 98>>

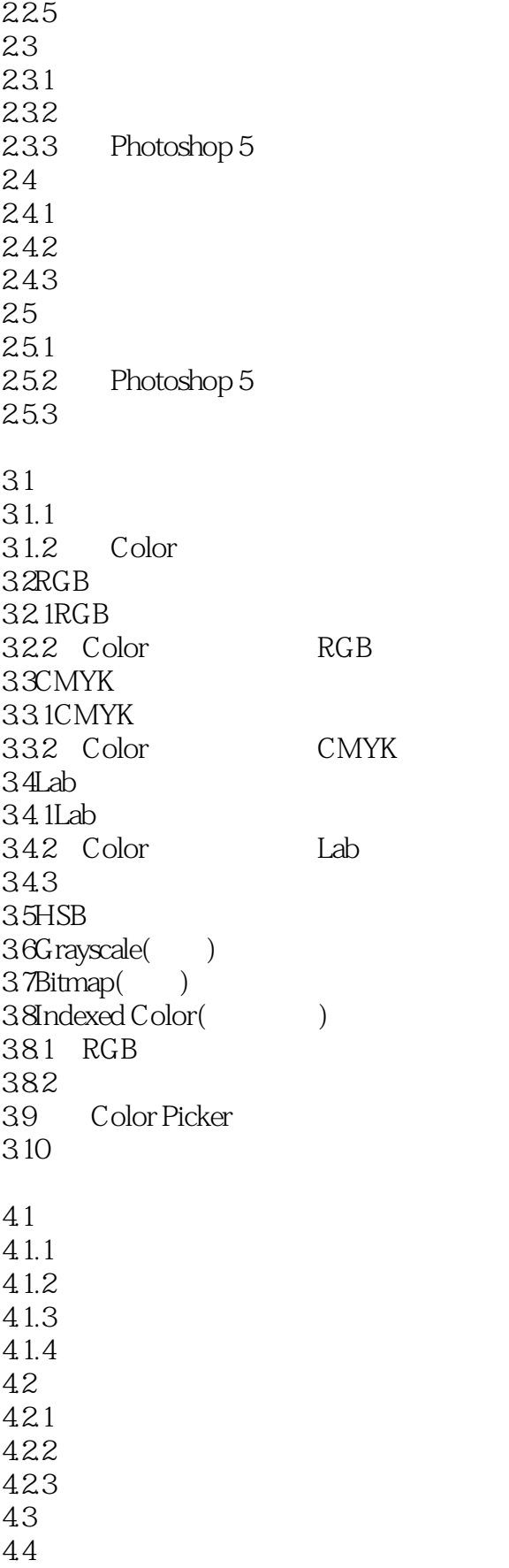

# <<Microsoft Project 98>>

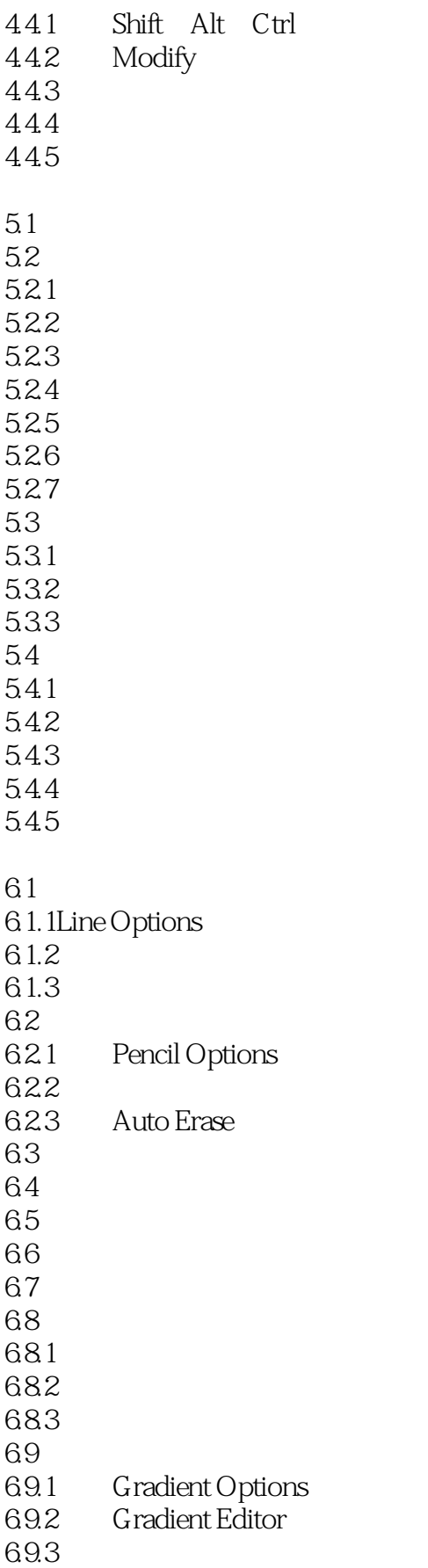

# <<Microsoft Project 98>>

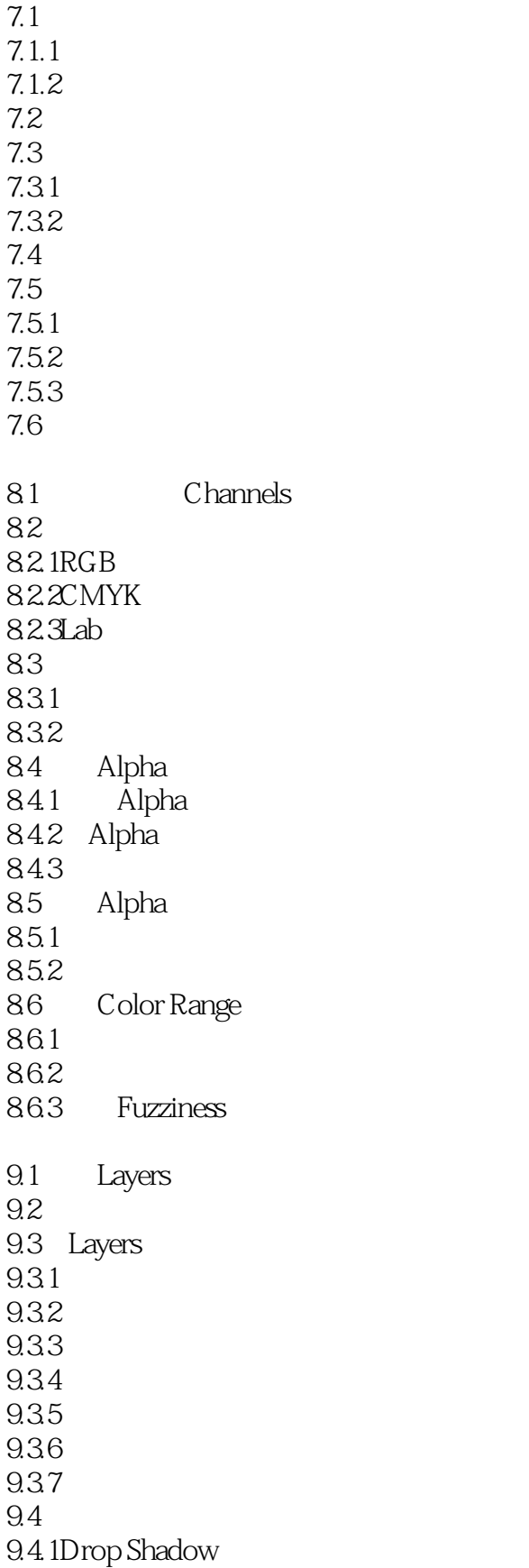

### <<Microsoft Project 98>>

9.4.2Inner Shadow  $94.3$ Outer Glow 9.4.4Inner Glow 9.4.5Bevel and Emboss 946  $10.1$  $10.1.1$  $10.12$  $10.2$ 10.3 Photoshop 5 11.1 11.1.1 11.1.2 11.2Artistic 11.2.1Colored Pencil  $11.22$ Cutout 11.23Dry Brush  $11.24$ Film Grain 11.2.5Fresco滤镜 11.2.6Neon Glow 11.2.7Paint Daubs 11.2.8Palette Knife 11.2.9Plastic Wrap 11.2.10Poster Edges 11.2.11Rough Pastels 11.2.12Smudge Stick 11.2.13 Sponge 11.2.14Underpainting 11.2.15Watercolor 11.3Brush Strokes 11.3.1Accented Edges 11.3.2Angled Strokes 11.33Crosshatch 11.34Dark Stroke 11.35Ink Outlines 11.36Spatter 11.3.7Spraged Strokes  $11.38$ sumi-e 11.4Distort  $11.4.1$ Diffuse Glow 11.42Displace  $11.43$ Glass 11.44Ocean Ripple 11.45Pinch 11.4.6Polar Coordinates

### <<Microsoft Project 98>>

11.4  $\mathcal{R}$ ipple  $11.48$ Shear 11.4.9Spherize  $11.4.10$ Twirl 11.4.11Wave 11.4.12Zigag滤镜 11.5Pixelate 11.5.1Color Halftone 11.5.2Crystallize 11.5.3Facet 11.5.4Fragment 11.5.5Mezzotint 11.5.6Mosaic滤镜 11.5.7Pointllize 11.6Render 11.6.1Clouds Difference Clouds 11.6.2Lens Flare 11.6.3Lighting Effecte 11.64Texture Fill 11.6.53D Transform 11.7Sketch 11.7.1Bas Relief 11.7.2Chalk Charcoal 11.7.3Charcoal 11.7.4Chrome 11.7.5Conte Crayon 11.7.6Graphic Pen 11.7.7Halftone Pattern 11.7.8Note Paper 11.7.9Photocopy 11.7.10Plaster 11.7.11Reticulation 11.7.12Stamp 11.7.13Torn Edges 11.7.14Water Paper 11.8Stylize 11.8.1Diffuse  $11.82$ Emboss 11.8.3Extrude 11.84Find Edges 11.85G lowing Edges 11.86Solarize 11.8.7Tiles滤镜 11.8.8Trace Contour 11.8.9Wind 11.9Texture 11.9.1Craquelure

### <<Microsoft Project 98>>

11.9.2Grain 11.9.3Mosaic Tiles滤镜 11.9.4Patchwork 11.9.5Stained Glass 11.9.6Texturizer  $12.1$ Blur 12.1.1Blur Blur More 12.1.2Gaussion Blur 12.1.3Motion Blur 12.1.4Radial Blur 12.1.5Smart Blur 12.2Sharpen<br>12.2.1Sharpen Sharpen More 12.2.2Sharpen Edges 12.2.3Unsharp Mask 12.3Noise 12.3.1Add Noise 12.3.2Despeckle 12.3.3Dust Scratches 12.34Median 12.4Video 12.4.1De-Interlace 12.4.2NTSC Colors 12.5Other 12.5.1High Pass 12.5.2Maximum Minimum 12.5.30ffset 12.5.4Custom A Photoshop 5 A.1Photoshop 5 A.2Photoshop 5 BPhotoshop 5 附录C中英文词汇对照表

## <<Microsoft Project 98>>

本站所提供下载的PDF图书仅提供预览和简介,请支持正版图书。

更多资源请访问:http://www.tushu007.com